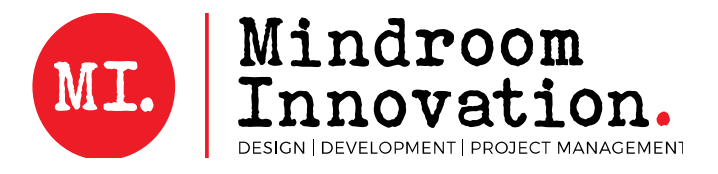

## Change of Personal Details

Use this form if one or more of your personal details that are on our records changed. Please fill in all the tables below except the last one titled "For office use".

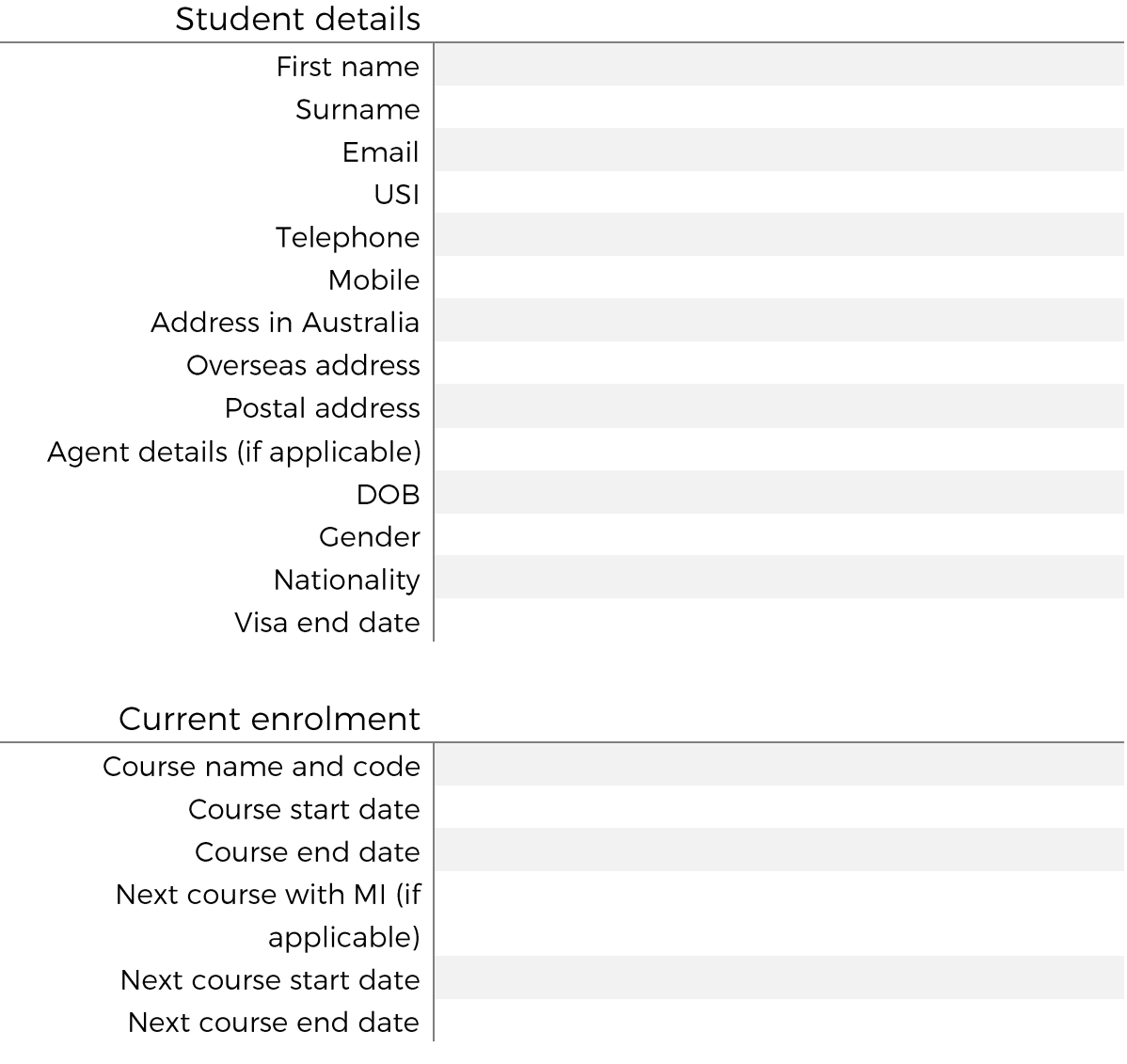

Requested change

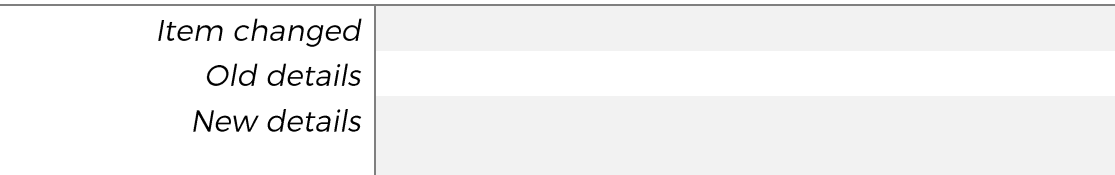

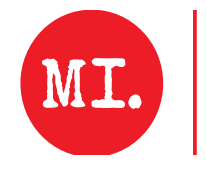

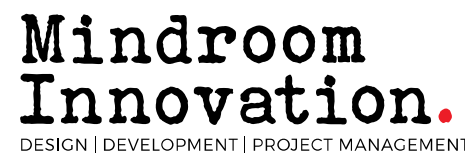

**Reason for change** | If more than one detail has changed, simply add more rows *to this table and specify the changes.*

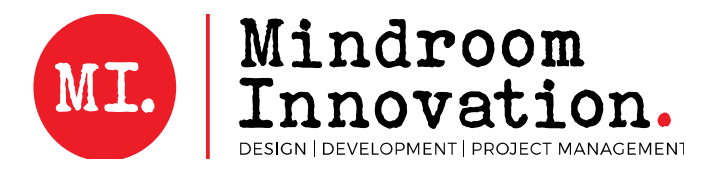

Name Change: The College only accepts official name changes. Aliases are not acceptable. You must provide a Birth Certificate, current Passport, 18+ card or Drivers License as proof of your correct name. Change of family name and/or all given names require a Deed Poll/Change of Name Certificate or Marriage Certificate, or other government issued official documents.

Student declaration:

 $\Box$  I Certify that the information I have provided above is true and correct.  $\Box$  I am providing documents to support my request.

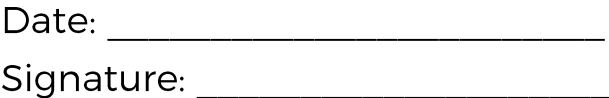

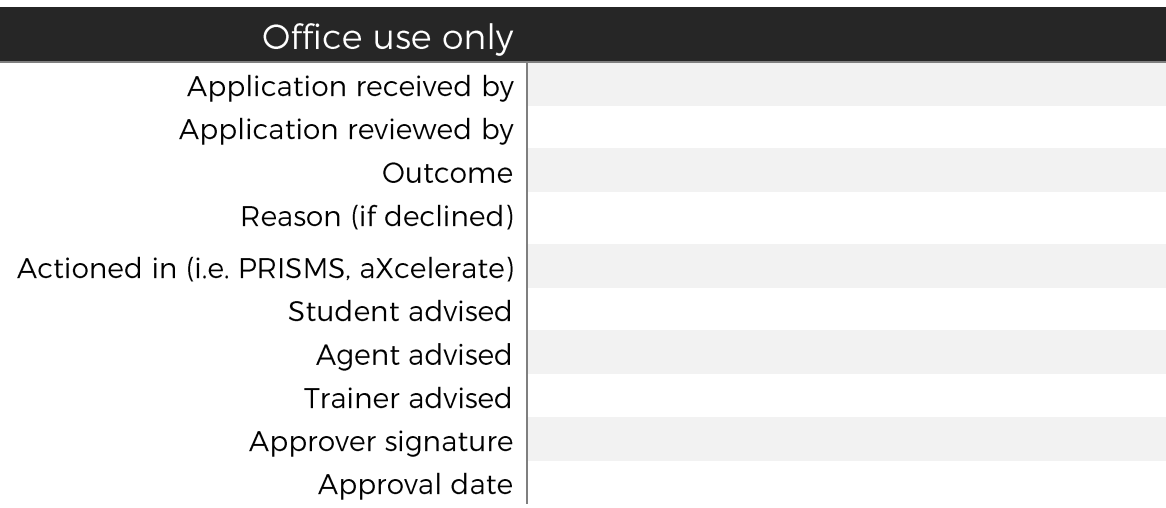